# ADMB Project Infrastructure and the Next Steps

#### **Open Source**

CAPAM Workshop 2019 Wellington, New Zealand

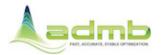

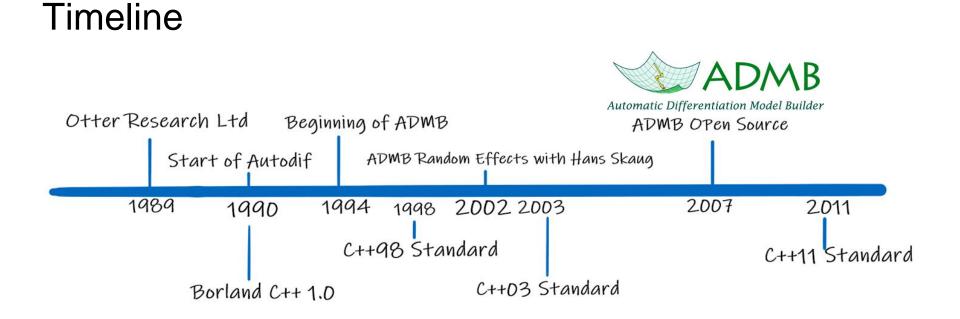

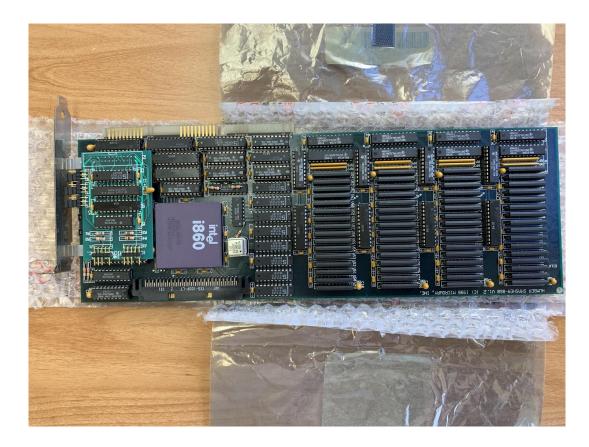

# **ADMB** Project

#### Objective

Continue maintenance and development of ADMB as an open source project.

- Maintain code to be current with C++ standards.
- Maintain code and build files for current compilers.
- Maintain documentation and information.
- Develop features when requested or needed.
- Fix issues with the code.
- Ensure that users can build, install and the ADMB software.

# **Version Control**

#### Likelihood Profile

During Developer Workshop 2017 in Copenhagen, Denmark, Anders reported incorrect results with the likelihood profile.

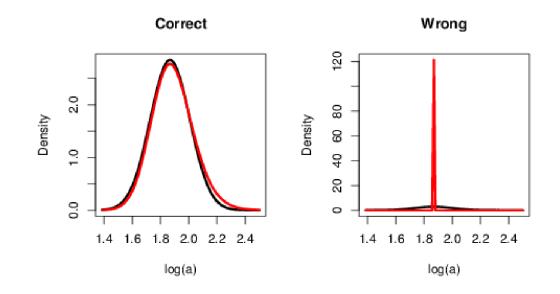

#### Finding the Error

\$ git log --oneline ADMB-11.1...ADMB-11.2 = 1759 commits

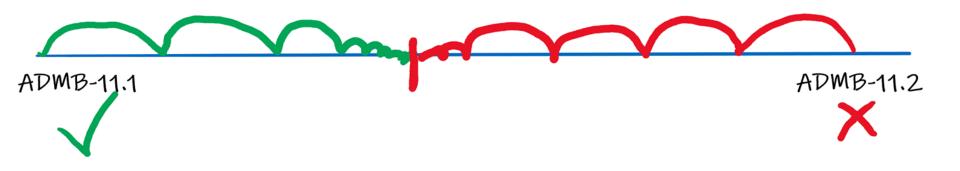

## /home/johnoel/movemod# rm -rf \*

#### **Git Branching**

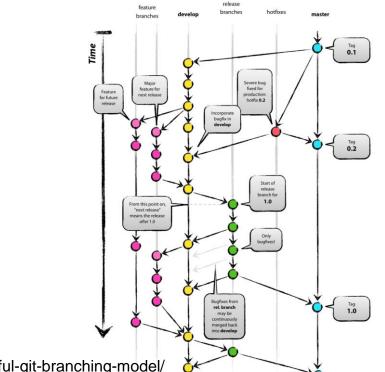

https://nvie.com/posts/a-successful-git-branching-model/

### Infrastructure

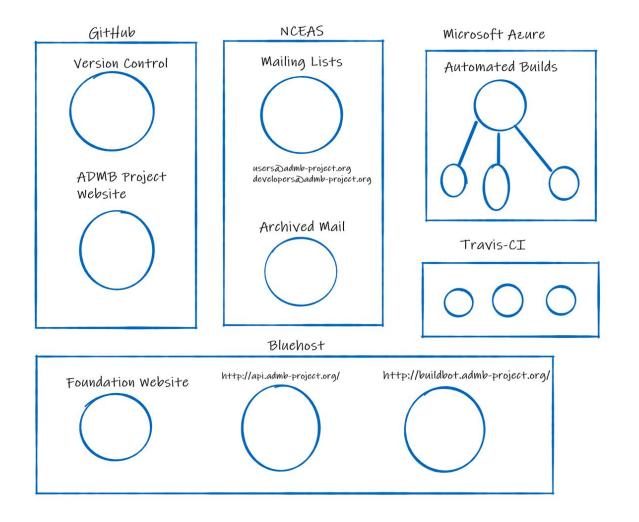

#### **GitHub Pages**

- Version Control
- Pages are written in text Markdown and Html
- Supports using custom domains
- Has logic coding!

#### Website

#### admb-project / admb-project.github.io O Unwatch ▼ 20 ★ Star 1 ¥ Fork 3 <> Code ① Issues \$ ① Pull requests 1 1 Projects 0 11 Wiki 10 Security In Insights ① Settings Open Source ADMB Project website repository http://admb-project.org fdit admb admb-source tmb tmb-project Manage topics 564 commits V 2 branches O release 1 environment 11 3 contributors index.md - Notepad -× Branch: master . New pull requer File Edit Format View Help 🧏 johnoel Update rubyzip versio layout: default ili \_data title: About ADMB and TMB in Jayouts <h2>About ADMB and TMB</h2> ill posts The ADMB project supports the application of <a href="http://www.autodiff.org">autc IIII api <strong>AD Model Builder</strong>, or ADMB, is a statistical application that imple in buildbot <strong>Template Model Builder</strong>, or TMB, is an R package that implements AC in community The ADMB Project is supported by the <a href="http://admb-foundation.org/" target="" illi courses width="30" height="29" style="margin:0 0 0 0;" /> <b>JIMAR</b></a>. ill developen <h2>News</h2> litt docs {% for post in site.posts limit: 6 %} In downloads > in examples <a href="{{ post.url }}" title="{{ post.title }}">{{ post.title }}</a> ill images <br/> <span>{{ post.date | date: "%B %-d, %Y" }}</span> illi javascripts {% endfor %} <a href="news/">View All</a> Ln 19, Col 29 140% Windows (CRLF) UTF-8

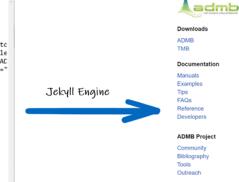

#### http://www.admb-project.org/

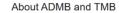

The ADMB project supports the application of automatic differentiation (AD) for solutions to non-linear statistical modeling and optimization problems.

AD Model Builder, or ADMB, is a statistical application that implements AD using C++ classes and a native template language. ADMB can be downloaded and source code is available on Gilti-tub. For further information, see this site and the ADMB paper: Fournier, D.A., Skaug, H.J., Ancheta, J., Ianelli, J., Magnusson, A., Maunder, M.N., Neisen, A., and Sibert, J. 2012. AD Model Builder: using automatic differentiation for statistical inference of highly parameterized complex nonlinear models. Optim. Methods Softw. 27233:240.

Template Model Builder, or TMB, is an R package that implements AD using C++ templates. TMB can be downloaded from CRAN and is developed on GitHub, For further Information, see the Wiki and the TMB paper: Kristensen, K., Nieten, A., Berg, C.W., Skaug, H.J., and Bell, B.M. 2016. TMB: Automatic Differentiation and Laplace Approximation. J. Stat. Softw. 70(3):1-21.

The ADMB Project is supported by the ADMB Foundation, UTU Technical University of Denmark, Research and Synthesis, and a grant from NAA Fisheries to WIMAR.

News

Events

# **Developing Framework**

#### **Directory Structure**

### Testing

• Run Output tests

admb-master\$ make verify

Outputs benchmarks-opt.txt and benmarks-saf.txt

• Unit tests

Example

What is the expected value?

init\_b = 1.0 / 2.0

#### **Unit Tests**

- Used for testing expected output(s) for individual functions
- Good for Test Driven Development
- Google Test
  - https://github.com/google/googletest

```
TEST_F(test_async_gradient_structure, copy_amb_lambda_async2)
 gradient structure gs;
 gradient structure* p1 = gradient structure::get();
 ASSERT_TRUE(p1 == &gs);
 double* dptr1 = p1->get ARRAY MEMBLOCK BASE();
 ASSERT TRUE(dptr1 != NULL);
 std::function<void(void)> f = [gs, dptr1]()
   gradient_structure copy(gs);
   gradient structure* p2 = gradient structure::get();
   ASSERT TRUE(p2 == &copy);
   ASSERT TRUE(p2->get ARRAY MEMBLOCK BASE() != NULL);
   double* dptr2 = p2->get_ARRAY_MEMBLOCK_BASE();
   ASSERT TRUE(dptr2 != NULL);
   ASSERT TRUE(&gs != p2);
   ASSERT_TRUE(dptr1 != dptr2);
   ASSERT TRUE(gs.get ARRAY MEMBLOCK BASE() != dptr2);
 };
 std::vector<std::future<void>> futures;
 for(int i = 0; i < 10; ++i)</pre>
   futures.push back(std::async(f));
 for(auto& element: futures)
   element.get();
```

|                                                               | X |
|---------------------------------------------------------------|---|
| [ OK ] test_valarray.double_and_int (0 ms)                    | ^ |
| [ RUN ] test_valarray.my_valarray_sum                         |   |
| [ OK ] test_valarray.my_valarray_sum (34 ms)                  |   |
| [] 7 tests from test_valarray (173 ms total)                  |   |
| [] 4 tests from test_vector                                   |   |
| [ RUN ] test_vector.default_constructor                       |   |
| [ OK ] test_vector.default_constructor (35 ms)                |   |
| [ RUN ] test_vector.sumdoubles                                |   |
| [ OK ] test_vector.sumdoubles (0 ms)                          |   |
| [ RUN ] test_vector.sum                                       |   |
| [ OK ] test_vector.sum (35 ms)                                |   |
| [ RUN ] test_vector.my_vector_sum                             |   |
| [ OK ] test_vector.my_vector_sum (33 ms)                      |   |
| [] 4 tests from test_vector (103 ms total)                    |   |
| [] 1 test from test_xpools                                    |   |
| [ RUN ] test_xpools.sizes                                     |   |
| [ OK ] test_xpools.sizes (0 ms)                               |   |
| [] 1 test from test_xpools (0 ms total)                       |   |
| [] 1 test from test_issues                                    |   |
| [ RUN ] test_issues.issue50                                   |   |
| [ OK ] test_issues.issue50 (34 ms)                            |   |
| [] 1 test from test_issues (35 ms total)                      |   |
| [] Global test environment tear-down                          |   |
| [=======] 896 tests from 97 test suites ran. (14662 ms total) |   |
| PASSED ] 896 tests.                                           |   |
| [johnoel@bredhat7 gtests]\$                                   | ~ |

### ADMB Toolbox

### Toolbox

- Debuggers
  - GNU gdb
  - MacOS IIdb
- Profilers
  - Valgrind
- Static Analysis Tools
  - Coverity
  - Clang++ --analyze option
- Source Code Documentation Tool
  - Doxygen
- Code Coverage
  - Codecov

#### Static Analysis C++

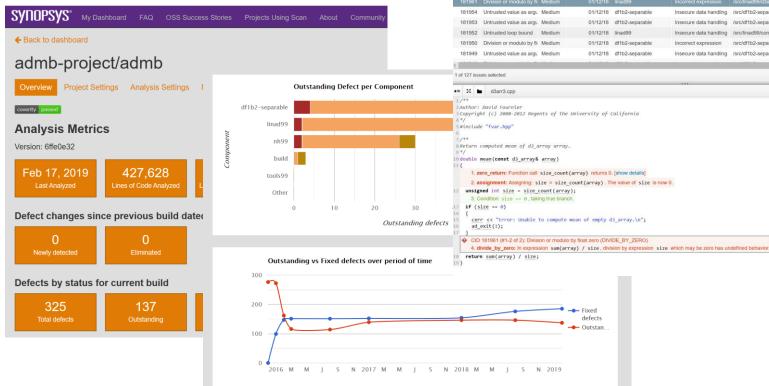

| 🗮 Issues: By Snapshot   Outstanding Issues 🚯 🏟 Filters: Issue Kind, Classification                                                                                                    |                           |          |                |                       |                        |                                    |              |
|----------------------------------------------------------------------------------------------------|---------------------------|----------|----------------|-----------------------|------------------------|------------------------------------|--------------|
| D                                                                                                    | Туре                      | Impact • | First Detected | Component             | Category               | File                               | Function     |
| 181962                                                                                                    | Division or modulo by fi- | Medium   | 01/12/18       | linad99               | Incorrect expression   | /src/linad99/dmat24.cpp            | mean         |
| 181961                                                                                                    | Division or modulo by fl  | Medium   | 01/12/18       | linad99               | Incorrect expression   | /src/linad99/d3arr3.cpp            | mean         |
| 181954                                                                                                    | Untrusted value as argu   | Medium   | 01/12/18       | df1b2-separable       | Insecure data handling | /src/df1b2-separable/df1b2f13.cpp  | read_buffer  |
| 181953                                                                                                    | Untrusted value as argu   | Medium   | 01/12/18       | df1b2-separable       | Insecure data handling | /src/df1b2-separable/df1b2f14.cpp  | read_buffer  |
| 181952                                                                                                    | Untrusted loop bound      | Medium   | 01/12/18       | linad99               | Insecure data handling | /src/linad99/conjprod.cpp          | derch        |
| 181950                                                                                                    | Division or modulo by fle | Medium   | 01/12/18       | df1b2-separable       | Incorrect expression   | /src/df1b2-separable/df1b2impf.cpp | calculate_ir |
| 181949                                                                                                    | Untrusted value as argu   | Medium   | 01/12/18       | df1b2-separable       | Insecure data handling | /src/df1b2-separable/df1b2f13.cpp  | rewind       |
| particular in the local division of the local division of the loca |                           | M 10     |                | and the second second |                        |                                    |              |

#### Doxygen

#### MINGW64:/c/Users/johnoel

\* Author: David Fournier \* Copyright (c) 2008-2012 Regents of the University of California

/\*\* \file Code for computing square of various constant objects.

#include "fvar.hpp'

/\*\*Return square of value; constant object. \ingroup misc \param value to be squared. \return \f\$value^2\f\$

double square(const double value)

return value \* value;

Return dvector results of squaring elements in a values; constant vector object.

\ingroup misc \param values of constant object to be squared. \return vector of the same length as #values containing \f\$values\_i^2\f\$

dvector square(const dvector& values)

dvector results; results.allocate(values); for (int i = values.indexmin(); i <= values.indexmax(); ++i)</pre>

results(i) = square(values(i));

return results;

Return dvector results of squaring elements in a values; constant vector object. "d3arr4.cpp" 85L, 2043C

#### ADMB Documentation 12.1-git-8b6aea8a

| Main Page |         | Function Reference | Classes - | Source Code - | Related Pages |  |
|-----------|---------|--------------------|-----------|---------------|---------------|--|
| src       | linad99 | $\rangle$          |           |               |               |  |

#### d3arr4.cpp File Reference

#### (Git Commit: 7946793dabdb2

Author: David Fournier Copyright (c) 2008-2012 Regents of the University of California. More...

#include "fvar.hpp"

Go to the source code of this file.

#### **Functions**

- 🗆 🗙

1.1

Top

double square (const double value)

Return square of value; constant object. More ...

dvector square (const dvector &values)

Return dvector results of squaring elements in a values; constant vector object. More ...

ivector square (const ivector &values)

Return dvector results of squaring elements in a values; constant vector object. More ...

dmatrix square (const dmatrix &a)

Square of a elements in a matrix; constant matrix object. More ...

#### d3\_array square (const d3\_array &a)

Square of elements in a 3-dimensional array; constant 3-dimensionsal array. More...

### Automation

#### **Automation Services**

- Travis-Cl
- Microsoft Azure
- Buildbot

#### Benefits

- No time limit restrictions
- Able use a lot more combinations of compilers and operating systems
- Able to do more like building installers and release distributions

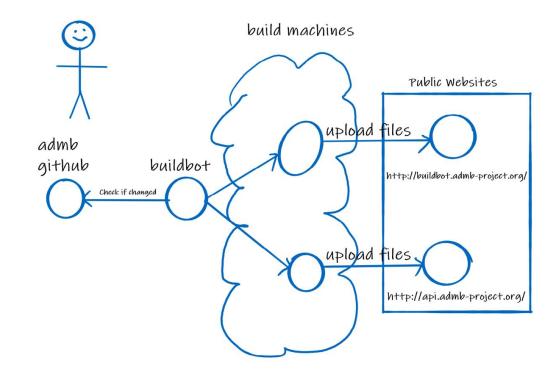

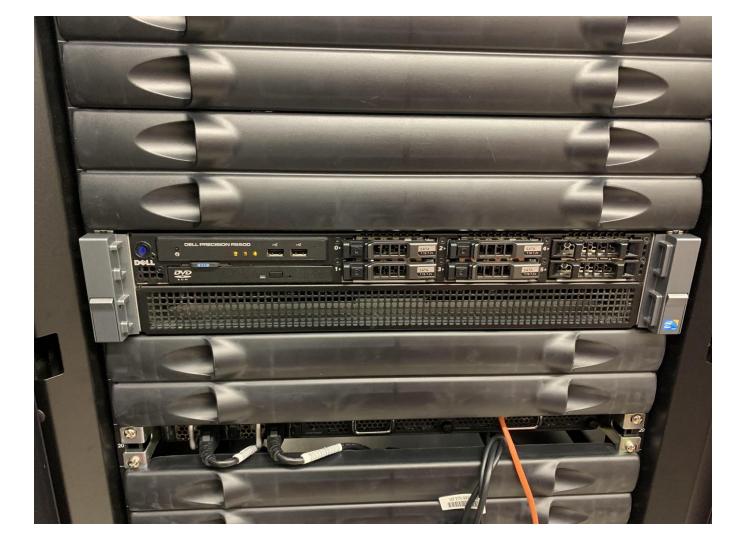

#### **Buildbot**

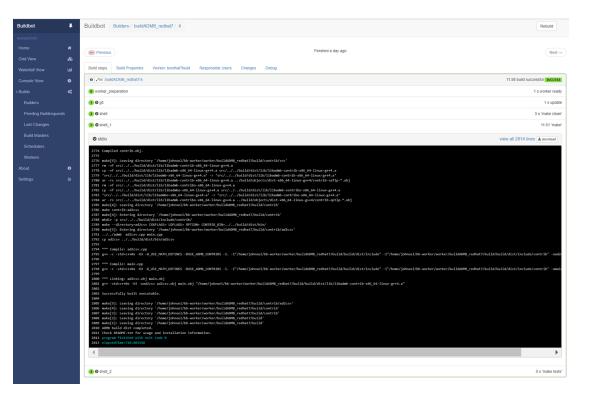

#### **Travis-CI**

| Search all repositories Q                                                     | 🔲 🗊 admb-project / admb 🔇                              | build failing                                                                        |                 |  |
|-------------------------------------------------------------------------------|--------------------------------------------------------|--------------------------------------------------------------------------------------|-----------------|--|
| ly Repositories +                                                             | Current Branches Build History Pull Requests > Build # | More options ==                                                                      |                 |  |
| X admb-project/admb # 1998                                                    | 🗙 master Opps                                          | -0- #1996 failed                                                                     | C Restart build |  |
| <ul> <li>Duration: 13 hrs 6 min 9 sec</li> <li>Finished: a day ago</li> </ul> | -೦- Commit a0b8f82 ಲೆ<br>ಭಿ. Compare bb19ee1a0b8f82 ಲೆ | ैंग Ran for 2 hrs 55 min 33 sec<br>3 Total time 12 hrs 57 min 47 sec<br>7 2 days ago |                 |  |
| X johnoel/admb # 45                                                           | ⊉ Branch master <i>©</i><br>® johnoel                  |                                                                                      |                 |  |
| Finished: 2 years ago                                                         | Build jobs View config                                 |                                                                                      |                 |  |
|                                                                               | × # 1996.1 ◎ A &  Compiler: gcc C                      | C++ ① CXXFLAGS="-coverage -00" LDF ③ 8                                               | 8 min 💿         |  |
|                                                                               | ✓ # 1996.2                                             | C++ ① SAFE_ONLY=yes DEBUG=yes PR ① 2                                                 | 24 min 18 sec 💿 |  |

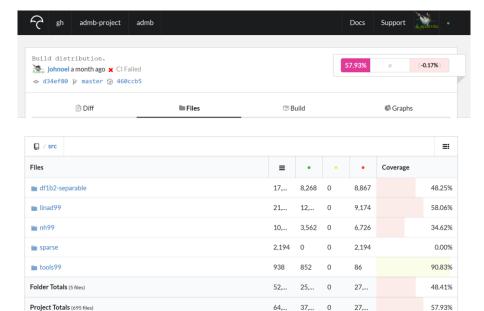

64,... 0

27,...

57.93%

# Next Steps

#### What to do?

- □ Find a place for the buildbot
- □ Continue Coding
- Document Data Flow
- Plan next workshop

### Future of Generic Mapping Tools (GMT)

- Using GitHub
- Using Travis and Azure for Automation
- Major Issue is increasing the number of project developers
- Developing Succession Plan
- Funding maintenance

#### Auto Differentiation Workshop 2020

#### Location

Copenhagen, Denmark

Fall of 2020

#### Tasks

- Reducing number of temporaries with std::move
- Discuss a framework for AD development
- Develop a migration tool for ADMB to TMB
- Prepare ADMB and TMB for C++20 Standard

#### ADMB to TMB tool

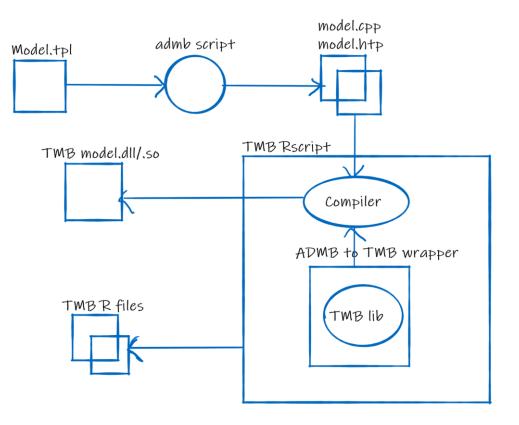

Thank You